```
Problema 1. Escribir una función que calcule el factorial de 
un entero positivo. Por ejemplo, 4!=24=1*2*3*4 y 0!=1 
Solución 1: x! = 1 * 2 * ... * x (0!=1)
static public int factorial(int x) 
{ 
   int producto=1, i=1; 
  while( i \leq x )
   { 
        producto = producto * i; 
        i = i + 1; } 
   return producto; 
\lambda
```
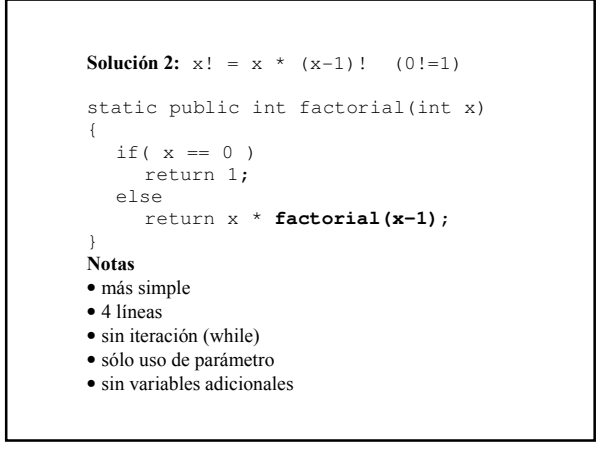

### **Método (Función) recursivo**

• se invoca a sí mismo

ej: factorial(x-1)

- debe tener una salida no recursiva (caso base) ej: if( $x == 0$ ) return 1;
- las llamadas a sí mismo deben acercarse (converger) al caso base (deben disminuir el tamaño del problema)

ej: factorial(x-1)

### **Operación** f(4)=4\*f(3)→ f(3)=3\*f(2) $\rightarrow$ f(2)=2\*f(1)→ f(1)= $1*f(0) \rightarrow$ f(0)= $1\rightarrow$ f(1)= $1*1=1\rightarrow$ f(2)= $2*1=2\rightarrow$  $f(3)=3*2=6 \rightarrow$ f(4)=4\*6=24

```
Problema. Función que cuente dígitos de un entero positivo. 
Ej: dígitos(245) entrega 3, dígitos(4) entrega 1. 
solución iterativa 
static public int digitos(int x)
{ 
  int n = 1;
  while(x \ge 10)
   { 
 n = n + 1; x = x/10;//elimina último dígito
 } 
   return n; 
} 
    x | 245 | 24 | 2
    n 1 2 3
```

```
solución recursiva: 
 \bullet1 si x<10
 • 1 + digitos(x/10) si x \ge 10static public int digitos(int x) 
{ 
   if( x < 10 ) 
      return 1; 
   else 
      return 1 + digitos(x/10); 
} 
digitos(245)=1+digitos(24) 
digitos(24)=1+digitos(2) 
digits(2)=1digitos(24)=1+1=2digitos(245)=1+2=3
```
## Clase 5: Recursión

```
Problema. Método que reciba un entero y lo escriba al revés
Ejemplo: invertir(345); escribe 543. 
static public void invertir(int x){...} 
iterativa recursiva<br>while(x>=10){ if(x>=
                       if( x>=10 ){
   U.print(x%10); U.print(x%10); 
  x = x/10; invertir(x/10);
}<br>U.print(x); <br> }else<br>U.p
                          U.print(x);
recursiva abreviada 
U.print(x%10); //escribir último dígito<br>if(x >= 10) //si tiene más dígitos
                    //si tiene más dígitos
  invertir(x/10);// invertirlos
```

```
Problema . Función que calcule el máximo común divisor 
Ejemplos: mcd(18,24)=6, mcd(9,4)=1Solución 1: "fuerza bruta" 
static public int mcd(int x, int y){
   int max=1, i=2; 
  while( i \leq Math.min(x, y) ){
    if (x\i==0 && y\i==0 ) max=i;
    i = i + 1; } 
   return max; 
} 
Nota. 
mcd(18,24) realiza 17 iteraciones. 
mcd(9,4) realiza 3 iteraciones. 
mcd(x,y) realiza Math.min(x,y)-1 iteraciones.
```
**Solución 2. fuerza bruta mejorada**  static public int **mcd**(int x,int y) { int i=Math.min(x,y); while(  $i > 1$  ){ if( x%i==0 && y%i==0 ) return i;  $i = i - 1;$  } return 1; } **Nota**. mcd(18,24) realiza 13 iteraciones mcd(9,4) realiza 3 iteraciones mcd (x,y) realiza máximo Math.min(x,y)-1 iteraciones

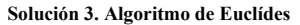

```
static public int mcd(int x,int y) 
{ 
  while(x := y)
     if (x > y)
       x = x - y; else 
      y = y - x; return x; 
} 
Nota. 
mcd(18,24) realiza 3 iteraciones: (18,24),(18,6),(12,6) 
mcd(9,4) realiza 5 iteraciones: (9,4),(5,4),(1,4),(1,3),(1,2)mcd(x,y) realiza máximo Math.min(x,y)+1 iteraciones
```

```
Solución 4. Algoritmo de Euclídes recursivo 
static public int mod(int x, int y) {
  if(x == y) return x; if( x > y ) 
     return mcd(y,x-y); 
   else 
      return mcd(x,y-x); 
} 
Nota. 
mcd(18,24) mcd(18,6) mcd(12,6) mcd(6,6) 6 
3 llamadas recursivas
\text{mod}(9, 4) \text{ mod}(5, 4) \text{ mod}(1, 4) \text{ mod}(1, 3)mcd(1,2) mcd(1,1) 1 
5 llamadas recursivas
```
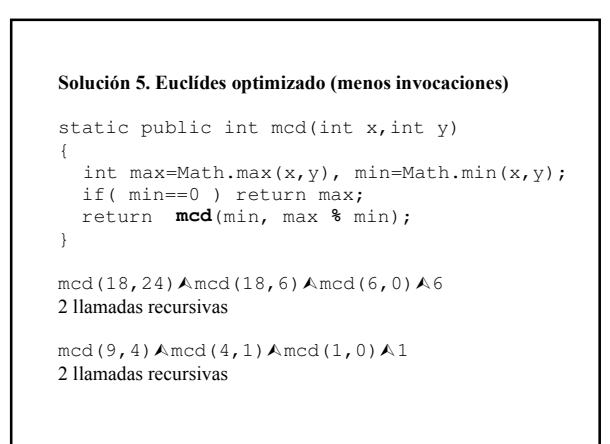

## Clase 5: Recursión

#### **Problema**.

//calcular x<sup>y</sup> (y:entero≥0) **recursivamente** sin usar Math.pow(x,y) //Ejs**:** potencia(2.0,3)=8.0 potencia(2.0,0)=1.0 static public double **potencia**(double x,int y){ … } //calcular potencias enteras de 2 static public void  $main(String[]x)$ throws IOException{ … } n?3  $2^{\wedge}3=8.0$ n?-3  $2^{\wedge} - 3 = 0.125$ … n?0 (fin de datos)

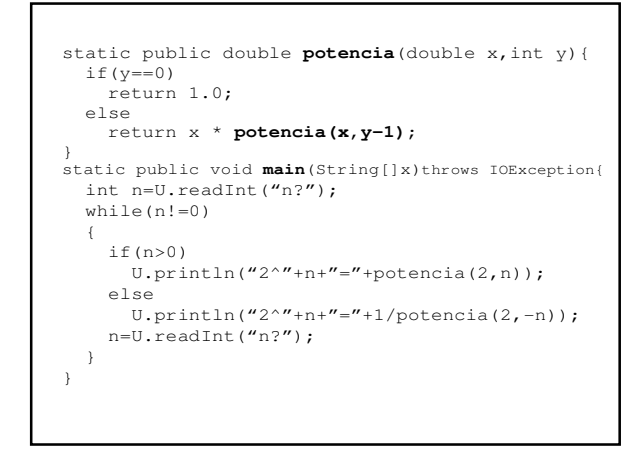

## **Solución 2**  static public double **potencia**(double x,int y){ if(y==0) return 1.0; return x \* **potencia(x,y-1)**; } static public void **main**(String[]x)throws IOException{ while(true){ int n=U.readInt("n?"); if(n==0) break;  $U.\text{print}("2^{\wedge}" + n + "=")$ ; double p=potencia(2,Math.abs(n)); if(n>0) U.println(p); else U.println(1/p); } }

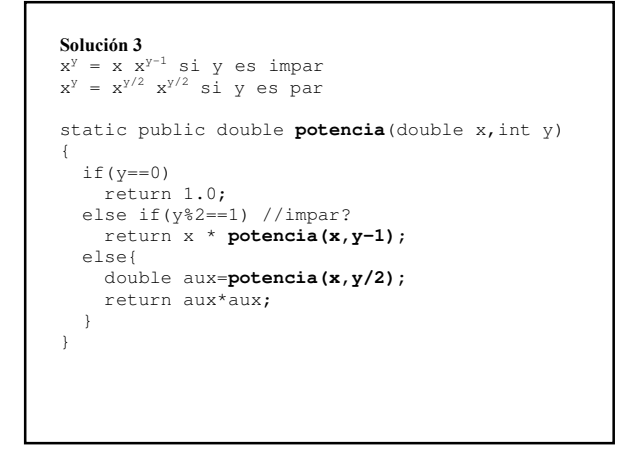

#### **Solución 4**

```
static public double potencia(double x, int y)
{
  if(y == 0) return 1.0;
   double aux=potencia(x,y/2);
   if(y%2==0) 
      return aux * aux; 
   else 
      return x * aux * aux; 
} 
Nota. Realiza log<sub>2</sub>y -1 llamadas recursivas (y no y-1)
Ej: f(x, 17)-->f(x,8)-->f(x,4)-->f(x,2)-->f(x,1)-->f(x,0)
5 llamadas (y no 16)
```
# **Problemas propuestos**  • int permutaciones(int x,int y)  $//x!/(x-y)!$ • int combinaciones(int x,int y)  $//x!/(y!(x-y)!)$ • int fibonacci(int i)//entrega i-ésimo nº de Fibonacci nros: 0, 1, 1, 2, 3, 5, 8, 13, 21, … • void invertir(int x)//invertir(123) escribe 321 Un método void no es una función, es decir, no entrega resultado y por lo tanto no termina con la instrucción return expresión

• int inverso(int x)//inverso(123) entrega 321